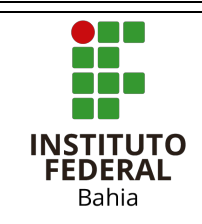

# **Lista de Exercícios 2**

1. Crie uma classe em Java com as seguintes características: Classe Funcionário com matricula (inteiro), nome(String), função(String) e salário (double).

Crie uma nova classe que instancie um Funcionário.

- 2. Defina a matrícula, nome, função e salário do funcionário através da utilização dos métodos set() e imprima todas as informações na tela utilizando os métodos get().
- 3. Crie um novo funcionário e defina a matrícula, nome, função e salário do funcionário através da utilização de um construtor que inicialize todos estes atributos. Imprima-os na tela.
- 4. Faça um programa para criar 3 objetos do tipo Funcionário e solicite ao usuário que entre com dados para os três funcionários criados. Ao final imprima os valores fornecidos para estes funcionários.
- 5. Altere a classe Funcionário para que esteja de acordo com as definições da Orientação a Objetos com relação ao encapsulamento, ou seja, torne as propriedades *private* e recompile a classe. Tente executar o programa do exercício 2.
- 6. Crie um novo método construtor para a classe Funcionário que permita a construção de um Funcionário apenas com o nome, matricula e função. Este construtor deverá chamar o outro construtor já existente passando o salário como zero.
- 7. Crie uma classe chamada CargosSalarios que possua um método de classe chamado buscaSalario que receba como parâmetro a função do funcionário e retorne o salário correspondente. Este método deverá ser chamado pelo construtor do Funcionário. Ao invés de se passar o salário igual a zero utilize a tabela a seguir como exemplo.

Função: diretor-salário: 185000,00 Função: secretária-salário: 1500,00 Função: vendedor-salário: 700,00

- 8. Crie uma classe chamada Secretaria, filha de Funcionario, que tenha o atributo **salário** iniciado com 1500 e o atributo **função** iniciado com "Secretária". Então instancia uma Secretaria e defina os demais atributos.
- 9. Repita o que foi feito na questão 8 para as funções Diretor e Vendedor, realizando as devidas alterações em seu programa. Instancie objetos utilizando a seguinte estrutura: Diretor diretor = new Diretor(1, "Humberto");

Secretaria secretaria = new Secretaria(2, "Hilda");

Vendedor vendedor = new Vendedor(3, "Manoel");

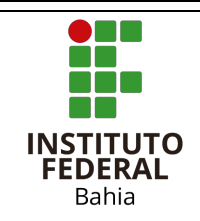

## **Lista de Exercícios 2**

10. Instancie os mesmos objetos da questão 9, porém utilizando a estrutura abaixo e responda se o resultado obtido foi o mesmo e o que permite a utilização de ambas estruturas:

Funcionario diretor = new Diretor(1, "Humberto"); Funcionario secretaria = new Secretaria(2, "Hilda"); Funcionario vendedor = new Vendedor(3, "Manoel");

- 11. **Desafio**: Escreva um programa em Java que, permita ao usuário entrar com os dados de "n" Funcionários e, ao final, crie um arquivo chamado funcionarios.txt que contenha todas as informações. O programa deve perguntar ao usuário quantos funcionários serão cadastrados, deve armazenar os dados em um vetor e, ao final, deve gerar o arquivo citado com nome, cargo, função e salário dos funcionários.
- 12. Identifique as classes e implemente um programa para a seguinte especificação: "O supermercado vende diferentes tipos de produtos. Cada produto tem um preço e uma quantidade em estoque. Um pedido de um cliente é composto de itens, onde cada item especifica o produto que o cliente deseja e a respectiva quantidade. Esse pedido pode ser pago em dinheiro, cheque ou cartão." 20.
- 13. Faça um programa de agenda telefônica, com as classes Agenda e Contato.
- 14. Faça um programa para controle de empréstimo de livros, com as classes Emprestimo, Livro e Pessoa.
- 15. Faça um programa que calcule a área de uma figura geométrica. Aceite quatro tipos de figura geométrica: quadrado, retângulo, triângulo e círculo. Use herança e polimorfismo.
- 16. A fim de representar empregados em uma firma, crie uma classe chamada Empregado que inclui as três informações a seguir como atributos:
	- um primeiro nome,
	- um sobrenome, e
	- um salário mensal

Sua classe deve ter um construtor que inicializa os três atributos. Forneça um método set e get para cada atributo. Se o salário mensal não for positivo, configure-o como 0.0. Escreva um aplicativo de teste que demonstra as capacidades da classe. Crie duas instâncias da classe e exiba o salário anual de cada instância. Então dê a cada empregado um aumento de 10% e exiba novamente o salário anual de cada empregado.

- 17. Crie uma classe para representar datas.
	- Represente uma data usando três atributos: o dia, o mês, e o ano.
	- Sua classe deve ter um construtor que inicializa os três atributos e verifica a validade dos valores fornecidos.
	- Forneça um construtor sem parâmetros que inicializa a data com a data atual fornecida pelo sistema operacional.

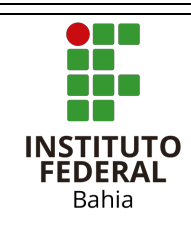

### **TÉCNICO INTEGRADO DE NÍVEL MÉDIO EM INFORMÁTICA** Disciplina | Linguagem de Programação I | Campus | Euclides da Cunha Professor José Couto Júnior Junidade 1

# **Lista de Exercícios 2**

- Forneça um método set um get para cada atributo.
- Forneça o método toString para retornar uma representação da data como string. Considere que a data deve ser formatada mostrando o dia, o mês e o ano separados por barra (/).
- Forneça uma operação para avançar uma data para o dia seguinte.
- Escreva um aplicativo de teste que demonstra as capacidades da classe. Garanta que uma instância desta classe sempre esteja em um estado consistente.
- 18. Crie uma classe denominada Elevador para armazenar as informações de um elevador dentro de um prédio. A classe deve armazenar o andar atual (térreo = 0), total de andares no prédio (desconsiderando o térreo), capacidade do elevador e quantas pessoas estão presentes nele. A classe deve também disponibilizar os seguintes métodos:
	- Inicializa : que deve receber como parâmetros a capacidade do elevador e o total de andares no prédio (os elevadores sempre começam no térreo e vazio);
	- Entra : para acrescentar uma pessoa no elevador (só deve acrescentar se ainda houver espaço);
	- Sai : para remover uma pessoa do elevador (só deve remover se houver alguém dentro dele);
	- Sobe : para subir um andar (não deve subir se já estiver no último andar);
	- Desce : para descer um andar (não deve descer se já estiver no térreo);

Encapsular todos os atributos da classe (criar os métodos set e get).

- 19. Crie uma classe Televisao e uma classe ControleRemoto que pode controlar o volume e trocar os canais da televisão. O controle de volume permite:
	- aumentar ou diminuir a potência do volume de som em uma unidade de cada vez;
	- aumentar e diminuir o número do canal em uma unidade
	- trocar para um canal indicado;
	- consultar o valor do volume de som e o canal selecionado
- 20. Criar uma estrutura hierárquica que contenha as seguintes classes: Veiculo (classe abstrata), Bicicleta e Automóvel. Os métodos da classe Veiculo são todos abstratos e possuem a seguinte assinatura:
	- public oat acelerar(float velocidade);
	- public void parar();

Estes métodos são implementados nas subclasses Automóvel e Bicicleta. Acrescentar na classe Automóvel o método public void mudarOleo(float litros).

21. Crie uma classe chamada Empresa capaz de armazenar os dados de uma empresa (Nome, Endereço, Cidade, Estado, CEP e Fone). Inclua um construtor sem argumentos e um que receba os dados como argumentos e os inicialize. Escreva duas funções, uma para fazer a interface com o usuário da entrada de dados, Get(), e outra para imprimir os dados, Print().

Use a classe Empresa como base para criar a classe Restaurante. Inclua o tipo de comida, o preço médio de um prato, duas funções construtoras, a interface de entrada de dados, Get(), e a função que imprima os dados, Print(). Construa um programa para testar a classe Restaurante.

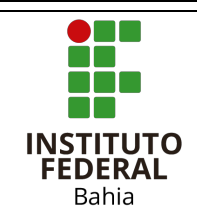

## **Lista de Exercícios 2**

- 22. Implemente uma classe abstracta de nome Forma onde são declarados dois métodos abstractos:
	- float calcularArea();
	- fkoat cacularPerimetro();

Crie, como subclasse de Forma, uma classe de nome Rectangulo cujas instâncias são caracterizadas pelos atributos lado e altura ambos do tipo float. Implemente na classe Rectangulo os métodos herdados de Forma e outros que ache necessários.

Crie, como subclasse de Forma, uma classe de nome Circulo cujas instâncias são caracterizadas pelo atributo raio do tipo oat. Implemente na classe Circulo os métodos herdados de Forma e outros que ache necessários.

*Nota: poderá aceder ao valor de Pi fazendo Math.Pi*.

Crie, como subclasse de Rectangulo, uma classe de nome Quadrado cujas instâncias são caracterizadas por terem os atributos lado e altura com o mesmo valor.

Elabore um programa de teste onde é declarado um array, de dimensão 5, do tipo estático Forma. Nesse array devem ser guardadas instâncias de Rectangulo, Circulo e Quadrado seguindo uma ordem aleatória.

*Nota: para gerar números aleatórios crie primeiro uma instância da classe Random (presente na biblioteca java.util) e para extrair um inteiro entre 0 e n efectue a evocação nextInt(n).*

Depois implemente um ciclo que percorra o array evocando, relativamente a cada um dos objectos guardados, os métodos calcularArea e calcularPerimetro.